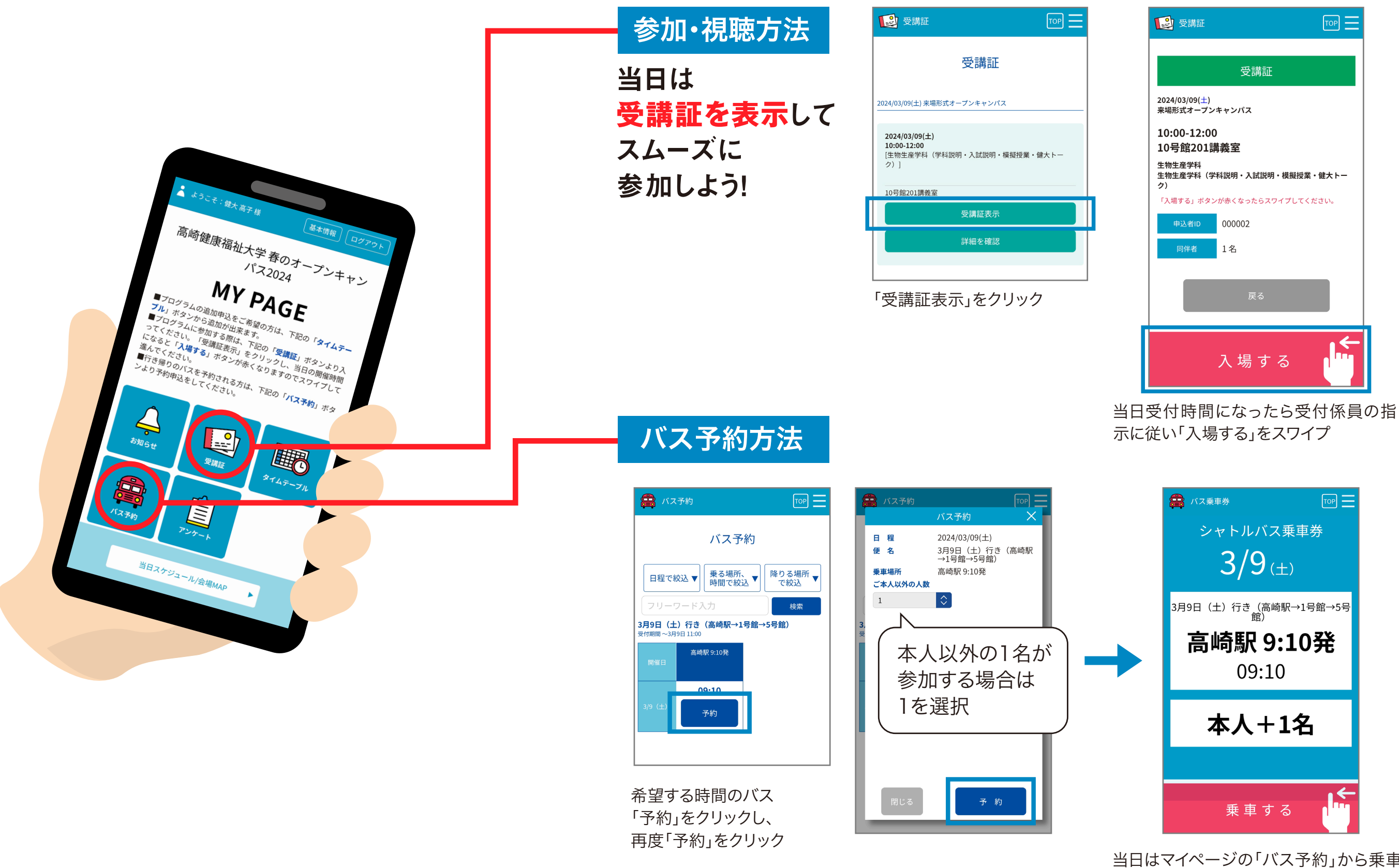

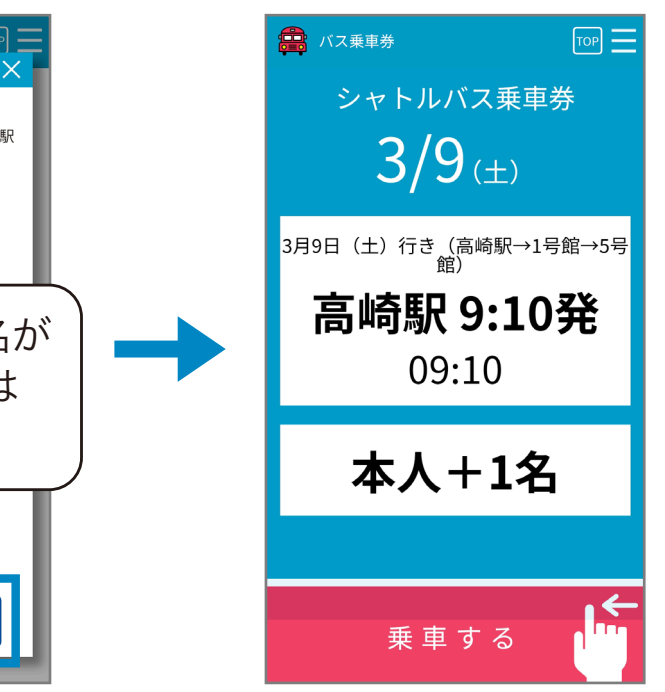

当日はマイページの「バス予約」から乗車券 を表示し、スタッフに提示